# Day 1: Introduction and Issues in Quantitative Text Analysis

Kenneth Benoit

Essex Summer School 2011

July 11, 2011

#### Today's Basic Outline

- Motivation for this course
- Logistics
- Issues
- Examples
- Class exercise of working with texts

### Class schedule: Typical day

14:15-15:45 Lecture

15:55–16:35 Focus on Examples

16:45–17:45 In-class exercises (Lab)

## **MOTIVATION**

#### Motivation

▶ Whom this class is for

#### Motivation

- ▶ Whom this class is for
- ► Learning objectives

#### Motivation

- Whom this class is for
- Learning objectives
- Prior knowledge
  - (very) basic quantitative methods
  - familiarity with some sort of quantitative analysis software
  - ability and willingness to try to learn a QTA software package
  - ability to use a text editor

#### What is Quantitative Text Analysis?

- A variant of content analysis that is expressly quantititative, not just in terms of representing textual content numerically but also in analyzing it, typically using computers
- "Mild" forms reduce text to quantitative information and analyze this information using quantitative techniques
- "Extreme" forms treat text units as data directly and analyze them using statistical methods
- ► Necessity spurred on by huge volumes of text available in the electronic information age
- ► (Particularly "text as data") An emerging field with many new developments in a variety of disciplines

#### What Quantitative Text Analysis is not

- Not discourse analysis, which is concerned with how texts as a whole represent (social) phenomena
- ▶ Not social constructivist examination of texts, which is concerned with the social constitution of reality
- Not rhetorical analysis, which focuses on how messages are delivered stylistically
- Not ethnographic, which are designed to construct narratives around texts or to discuss their "meaning" (what they really say as opposed to what they actually say)
- ► Any non-explicit procedure that cannot be approximately replicated

(more exactly on how to define content analysis later)

## **ISSUES**

# Is there any difference between "qualitative" and "quantitative" text analysis?

- Ultimately all reading of texts is qualitative, even when we count elements of the text or convert them into numbers
- But quantitative text analysis differs from more qualitiative approaches in that it:
  - Involves large-scale analysis of many texts, rather than close readings of few texts
  - ▶ Requires no interpretation of texts in a non-positivist fashion
  - Does not explicitly concern itself with the social or cultural predispositions of the analysts
- ► Computer-assisted text analysis is not exclusively quantitative, but aids greatly even in conversion of qualitative text analysis into quantitative summaries and typically CTA means QTA

#### Relationship to "content analysis"

- Classical content analysis receives a day (Day 3) but course is broader than classical content analysis
- Classical (quantitative) content analysis consists of applying explicit coding rules to classify content, then summarizing these numerically. Examples:
  - Frequency analysis of article types in an academic journal (this
    is content analysis at the unit of the article)
  - ► Determination of different forms of affect in sets of speeches, for instance positive or negative evaluations in free-form text responses on surveys, by applying a dictionary
  - Machine coding of texts using dictionaries and complicated rules sets (e.g. using WordStat, Diction, etc.) also covered minimally in this course

#### Relationship to "content analysis"

- Classical content analysis receives a day (Day 3) but course is broader than classical content analysis
- Classical (quantitative) content analysis consists of applying explicit coding rules to classify content, then summarizing these numerically. Examples:
  - Frequency analysis of article types in an academic journal (this
    is content analysis at the unit of the article)
  - Determination of different forms of affect in sets of speeches, for instance positive or negative evaluations in free-form text responses on surveys, by applying a dictionary
  - Machine coding of texts using dictionaries and complicated rules sets (e.g. using WordStat, Diction, etc.) also covered minimally in this course
- ▶ BUT: much content will be shaped by participant problems

#### Several main approaches to text analysis

► Purely qualitative

#### Several main approaches to text analysis

- Purely qualitative (qualitative)
- ▶ Human coded, quantitative summary

#### Several main approaches to text analysis

- Purely qualitative (qualitative)
- ► Human coded, quantitative summary (qualitative/quantitative)

#### Human coded example: Comparative Manifesto Project

#### Enterprise & Jobs

Our programme of infrastructure investment through the Scottish Trust for Public Investment will give Scots businesses improved access to world markets through a modern and reliable road/rail, sea and air network We will ensure Scotland does not get by-passed by the digital revolution by ensuring that Scotland has direct access to the internet and broadband capacity throughout the country And our focus on reskilling Scotland will work to ensure that one of the key ingredients of a successful economy, a highly educated, flexible and skilled workforce, is in place to allow both the growth of indigenous enterprises but also to encourage the relocation of high-skill, value-added international investors to our country.

Economic development agencies must become more focused and less bureaucratic. / They must be more accessible and less regulatory/Their aim is to facilitate and add value to indigenous and incoming business/They should stimulate not suffocate. /

Finally, because we believe in Scotland, because we stand for Scotland, we will be best placed to self Scotland as a marketplace, as a holiday destination and as a key export partner, we will ensure that Scotland's businesses get better and wider representation across the world and that every effort is made to promote Scotland as a world beating business and tourist centre. To this end, we will bring the tourist agency into Scotland's enterprise network.

#### Several main approaches to text analysis (continued)

► Purely machine processed

#### Several main approaches to text analysis (continued)

- Purely machine processed
   (quantitative with human decision elements)
- ► Text as data approaches

#### Several main approaches to text analysis (continued)

- Purely machine processed (quantitative with human decision elements)
- Text as data approaches (purely quantitative with minimal to no human decision elements)

## **LOGISTICS**

#### Detailed Class Schedule

|      | Date     | Topic(s)                                                                                                    | Details                                                                                                    |  |
|------|----------|----------------------------------------------------------------------------------------------------|----------------------------------------------------------------------------------------------------|--|
| Thu  | 14 April | Introduction and Issues in text analysis                                                                                                    | Course goals; logistics; software overview; Conceptual founda-<br>tions; content analysis; objectives; examples.                                                                                                    |  |
| Mon  | 18 April | Descriptive inference in text                                                                                                    | Co-occurence, concordances, keywords in context; complexity and readability measures; also issues concerning sampling, validity, reliability, agreement in text analysis.                                                                                                    |  |
| Mon  | 18 April | Classical quantitative content analysis                                                                                                    | Manual unitization and coding approaches, including the CMP, Policy Agendas Project, and self-constructed themes. Software will use MaxQDA.                                                                                                    |  |
| Tues | 19 April | Automated dictionary-<br>based approaches                                                                                                    | Dictionary construction, and methods for automatically indexing texts for compiling scales of substantive quantities of interest. Also covers a variety of statistical issues surrounding text types, tokens, and equivalencies, including stemming, lemmatization, and trimming of texts based on word frequencies and tf-idf. |  |
| Wed  | 20 April | Words as Data approaches  Automatic "word indexing" and scoring using "Wordscores" scaling models using parametric (Poisson) and non-parametric (correspondence analysis) methods. |                                                                                                    |  |
| Thur | 21 April | Document Scaling                                                                                                    | Purely statistical text analysis to recover political ideal points represented in text; some classification methods if we have time; and a brief course review.                                                                                                    |  |

- A text editor you know and love
  - Nothing beats Emacs
  - Many others available: see http://en.wikipedia.org/wiki/List\_of\_text\_editors
  - ► The key is that you know the difference between text editors and (e.g.) Microsoft Word

- A text editor you know and love
  - Nothing beats Emacs
  - Many others available: see http://en.wikipedia.org/wiki/List\_of\_text\_editors
  - ► The key is that you know the difference between text editors and (e.g.) Microsoft Word
- ▶ Some familiarity with the command line is highly desirable

- A text editor you know and love
  - Nothing beats Emacs
  - Many others available: see http://en.wikipedia.org/wiki/List\_of\_text\_editors
  - ► The key is that you know the difference between text editors and (e.g.) Microsoft Word
- ► Some familiarity with the command line is highly desirable
- Prior experience with a statistical package we will use R in this course

- A text editor you know and love
  - Nothing beats Emacs
  - Many others available: see http://en.wikipedia.org/wiki/List\_of\_text\_editors
  - ► The key is that you know the difference between text editors and (e.g.) Microsoft Word
- ► Some familiarity with the command line is highly desirable
- Prior experience with a statistical package we will use R in this course
- Any prior use of a computerized content analysis tool is helpful (but not essential)
- Some of the software is home-grown

- A text editor you know and love
  - Nothing beats Emacs
  - Many others available: see http://en.wikipedia.org/wiki/List\_of\_text\_editors
  - ► The key is that you know the difference between text editors and (e.g.) Microsoft Word
- Some familiarity with the command line is highly desirable
- Prior experience with a statistical package we will use R in this course
- Any prior use of a computerized content analysis tool is helpful (but not essential)
- Some of the software is home-grown
- Our exercises using software will be gentle and "assisted"

#### Who I am

- ► Ken Benoit, London School of Economics kbenoit@tlse.ac.uk
- ► Head of Methodology Institute
- ▶ http://www.kenbenoit.net/ceu2011cta
- ▶ Introductions . . .

#### Course resources

► Syllabus: describes class, lists readings, links to reading, and links to exercises and datasets

#### Course resources

- Syllabus: describes class, lists readings, links to reading, and links to exercises and datasets
- ▶ Web page on http://www.kenbenoit.net/ceu2011cta
  - ► Contains course handout
  - Slides from class
  - In-class exercises and supporting materials
  - Texts for analysis
  - (links to) Software tools and instructions for use

#### Course resources

- Syllabus: describes class, lists readings, links to reading, and links to exercises and datasets
- ▶ Web page on http://www.kenbenoit.net/ceu2011cta
  - Contains course handout
  - Slides from class
  - In-class exercises and supporting materials
  - Texts for analysis
  - (links to) Software tools and instructions for use
- Main readings
  - Krippendorff
  - Neuendorf
  - Other texts, esp. articles, are linked to the course handout and can be downloaded online

## **EXAMPLES**

#### You have already done QTA!

- Unless you are one of five people on the planet who has never used an Internet search engine...
- ► Amazon.com also does interesting text statistics: Here is an analysis of the text of Dan Brown's *Da Vinci Code*:

| Readability (learn more | L)      | Compared with other books |                |  |  |  |  |
|-------------------------|---------|---------------------------|----------------|--|--|--|--|
| Fog Index:              | 8.8     | 20% are easier            | 80% are harder |  |  |  |  |
| Flesch Index:           | 65.2    | 25% are easier            | 75% are harder |  |  |  |  |
| Flesch-Kincaid Index:   | 6.9     | 21% are easier            | 79% are harder |  |  |  |  |
| Complexity (learn more) |         |                           |                |  |  |  |  |
| Complex Words:          | 11%     | 34% have fewer            | 66% have more  |  |  |  |  |
| Syllables per Word:     | 1.5     | 39% have fewer            | 61% have more  |  |  |  |  |
| Words per Sentence:     | 11.0    | 19% have fewer            | 81% have more  |  |  |  |  |
| Number of               |         |                           |                |  |  |  |  |
| Characters:             | 823,633 | 85% have fewer            | 15% have more  |  |  |  |  |
| Words:                  | 138,843 | 88% have fewer            | 12% have more  |  |  |  |  |
| Sentences:              | 12,647  | 94% have fewer            | 6% have more   |  |  |  |  |

#### Comparing Texts on the Basis of Quantitative Information

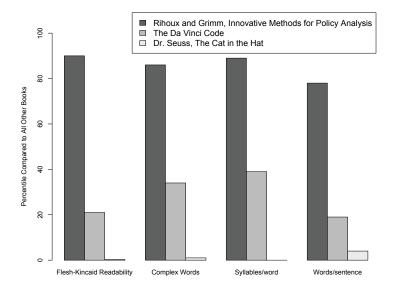

### But Political Texts are More Interesting

Bush's second inaugural address:

# freedom America

liberty nation American country world time free citizen hope history people day human right seen ideal work unite justice cause government move choice tyranny live act life accept defend duty generation great question honor states president fire character force power fellow enemy century witness excuse soul God division task define advance speak institution independence society serve

#### Obama's inaugural address:

# nation America people work generation world common

time seek spirit day American peace crisis hard greater meet men remain job power moment women father endure government short hour life hope freedom carried journey forward force prosperity courage man question future friend service age history God oath understand ideal pass economy care promise children Earth stand demand purpose faith hand found interest

#### Obama's Inaugural Speech in Wordle

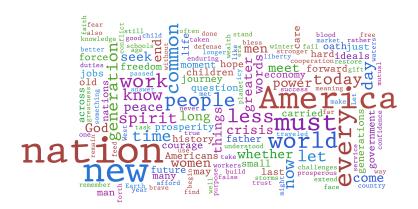

#### Legal document scaling: "Wordscores"

#### **Amicus Curiae Textscores by Party**

Using Litigants' Briefs as Reference Texts (Set Dimension: Petitioners = 1, Respondents = 5)

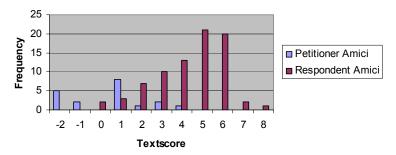

(from JELS, Evans et. al. 2008)

### Legislative speeches: "Naive Bayes" classifier

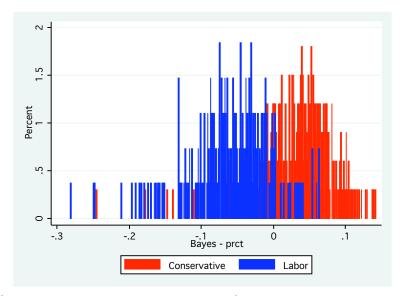

(from work in progress by Nicolas Beauchamp)

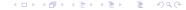

### Party Manifestos: Poisson scaling

Left–Right Positions in Germany, 1990–2005 including 95% confidence intervals

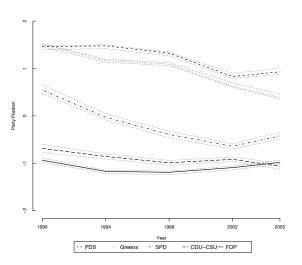

#### Party Manifestos: More scaling with Wordscores

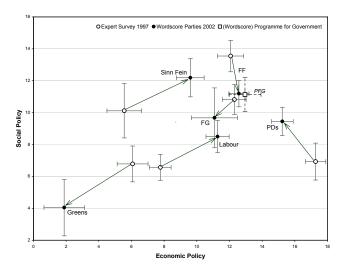

Figure 1. Movement from 1997 Positions on Economic and Social Policy, based on Wordscores Estimates. Bars indicate two standard errors on each scale.

#### No confidence debate speeches (Wordscores)

FIGURE 3. Box Plot of Standardized Scores of Speakers in 1991 Confidence Debate on "Pro- versus Antigovernment" Dimension, by Category of Legislator

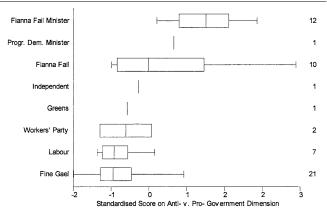

(from Benoit and Laver, Irish Political Studies 2002)

#### Text scaling versus human experts

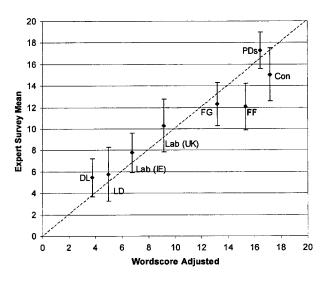

(from Laver, Benoit and Garry, APSR 2003)

#### NAMA and budget debates

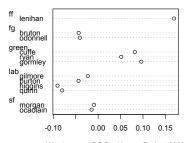

Wordscores LBG Position on Budget 2009

(from Lowe and Benoit Midwest 2010)

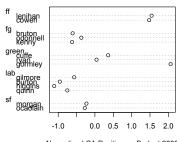

Normalized CA Position on Budget 2009

#### NAMA and budget debates 2

#### Wordfish Tidied Text

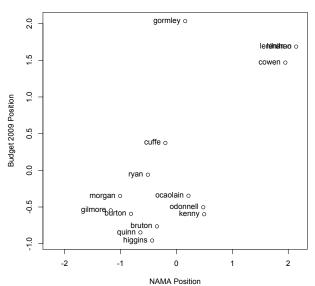

#### Published examples on reading list

- ► Schonhardt-Bailey (2008)
- ► Gebauer et al. (2007)